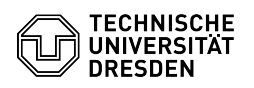

## eduroam - Windows 10/11 - setup

## 27.07.2024 08:34:36

## **FAQ-Artikel-Ausdruck**

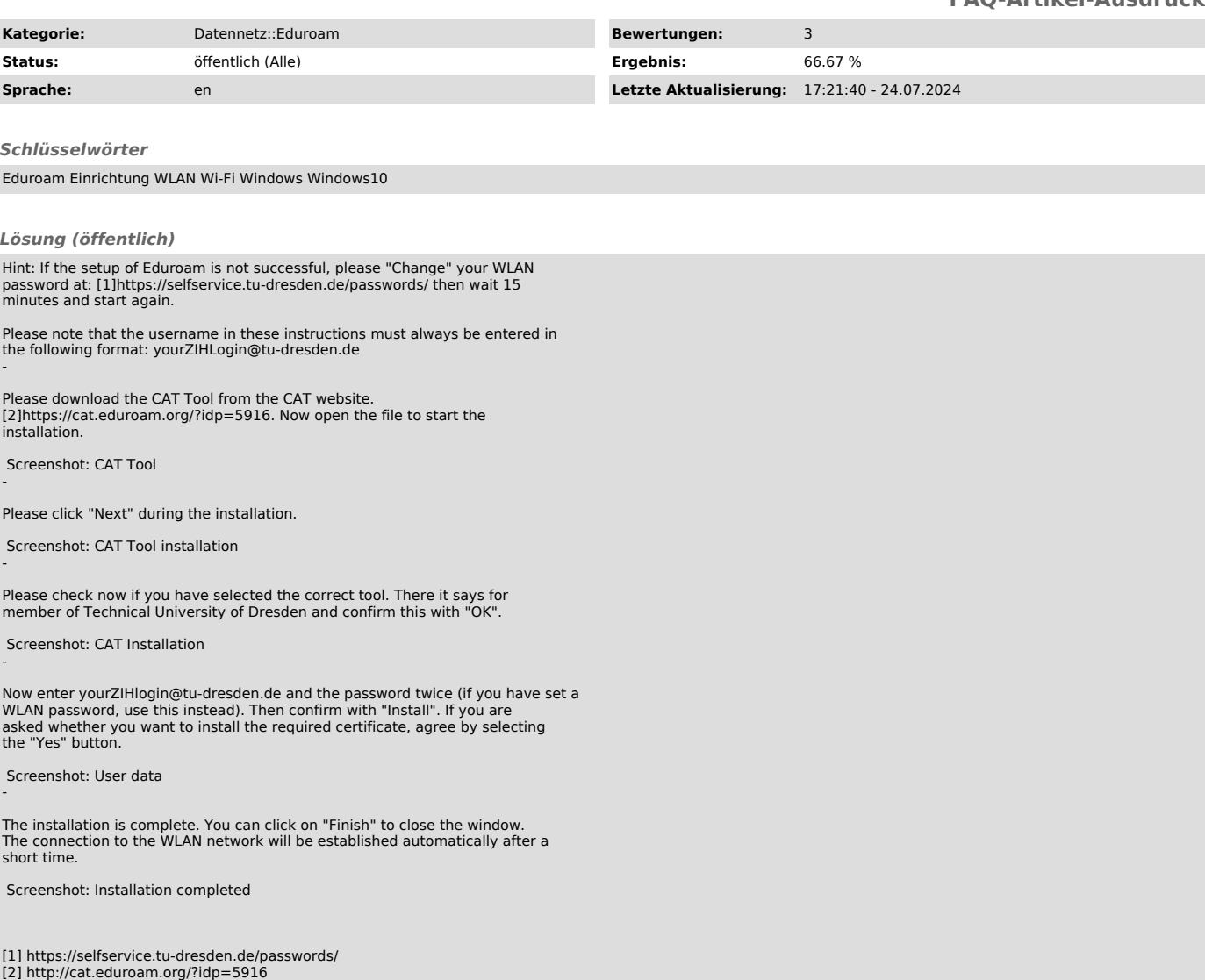